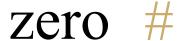

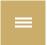

## Ask us anything. We're here to help.

Search

SEARCH

Zero Hash | Help Center > Zero Hash > Zero Hash Liquidity Service (ZHLS)

## Overview: Zero Hash Liquidity Service

FOLLOW

## Zero Hash Liquidity Service (ZHLS)

ZHLS provides customizable liquidity to Zero Hash participants and platforms across dozens of digital assets.

### **Supported Assets**

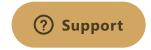

The assets that we support vary by environment:

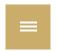

| BTC  | Prod/Cert |
|------|-----------|
| ETH  | Prod/Cert |
| LTC  | Prod/Cert |
| USDC | Prod/Cert |
| USDT | Prod/Cert |
| ВСН  | Prod      |
| BAT  | Prod      |
| OMG  | Prod      |
| DAI  | Prod      |
| TUSD | Prod      |
| EOS  | Prod      |
| LINK | Prod      |
| 0x   | Prod      |
| PAX  | Prod      |
| XLM  | Prod      |
| XRP  | Prod      |
|      |           |

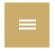

### **Introduction to ZHLS**

Similar to how "Banking as a Service" enabled FinTechs to focus on building products, Zero Hash provides the infrastructure to clear and settle digital assets in a completely automated and regulated way. Zero Hash provides liquidity as a service, providing a "one stop shop" for settlement and liquidity services through API that enables best execution and customization.

This FAQ outlines how to incorporate ZHLS execution streamline to the Zero Hash settlement workflow.

### **Benefits of Using the ZHLS**

Zero Hash's liquidity provides clients the ability to source liquidity across assets through a couple of lines of code. This provides a building block to innovate and develop products within the digital asset eco-system.

In addition, since liquidity is sourced directly from Zero hash as opposed to an external party, settlement occurs instantaneously improving speed and cost since there are no network fees or onchain confirms.

### **Technology**

#### **General Guidelines**

- All quotes expire after 5 seconds.
- Certain configurations need to be made by the Zero Hash Client Services team. Please reach
  out to support@seedcx.com or via a shared Slack or Telegram channel to enquire about using
  the product.
- All trades executed via the ZHLS will occur on the Zero Hash Liquidity Services (00SCXM) platform, or account group (these 2 terms are synonymous. Account group is used at a technical level and platform is used more generally as a business term).

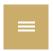

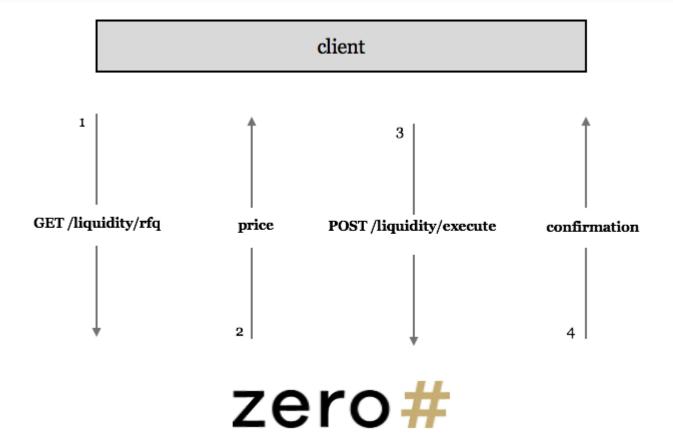

### **API Documentation**

- GET /liquidity/rfq
- POST /liquidity/execute

### Step-by-Step

#### 1. GET A QUOTE

• Send a GET /liquidity/rfq request.

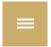

```
"side":"buy",
"underlying":"BTC",
"quoted_currency":"USD",
"quantity": 5
```

#### **Total**

```
"side":"buy",
"underlying":"BTC",
"quoted_currency":"USD",
"total": 65000
```

#### 2. RECEIVE RESPONSE

• Response example (applicable to both Quantity and Total example above):

```
{
    "request_id":"ce819fe8-b1d7-43bb-961c-e09ede0988d3",
    "participant_code": "CUST01",
    "underlying": "BTC",
    "quoted_currency": "USD",
    "side": "BUY",
    "quantity": "5",
    "price": "65000",
    "quote_id": "5cd07738b861c31e3bd61467BTC1Buy1568311644602",
    "expire_ts": 1568311649602
}
```

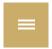

- Send a POST /liquidity/execute request using the quote\_id from the response in step 2.
- You will have 5 seconds before the quote expires.
- Execution example:

```
{
    "quote_id": "5cd07738b861c31e3bd61467BTC1Buy1568311644602"
}
```

#### 4. RECEIVE CONFIRMATION

```
{
    "request_id:" "14f8ebb8-7530-4aa4-bef9-9d73d56313f3",
    "quote": {
        "request_id":"ce819fe8-b1d7-43bb-961c-e09ede0988d3",
        "participant_code": "CUST01",
        "underlying_currency": "BTC",
        "quoted_currency": "USD",
        "side": "BUY",
        "quantity": "5",
        "price": "65000",
        "quote_id": "5cd07738b861c31e3bd61467BTC1Buy1568311644602",
        "expire_ts": 1568311649602,
    },
        "trade_id": "ba97133e-ab15-4c86-86c1-86671b8420bc",
        "status": "Completed"
}
```

When your trade has completed, the asset that you purchased will be auto-allocated to your Zero Hash

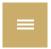

#### Recently viewed articles

### **State Money Transmitter Disclosures**

#### Related articles

What assets do you support?

What is an Account Group?

Controlling gas prices on withdrawals

Are there minimum withdrawal amounts?

 $2020\text{-}10\text{-}27\text{:}\ Major\ Upgrade\ to\ the\ POST\ / customers\ Endpoint$ 

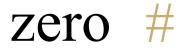

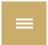

| Custody                                     |
|---------------------------------------------|
|                                             |
|                                             |
|                                             |
|                                             |
| Company                                     |
|                                             |
| People                                      |
| Blog & Press                                |
|                                             |
|                                             |
|                                             |
|                                             |
| Support                                     |
|                                             |
| API                                         |
| Help                                        |
| Status                                      |
| Contact Us                                  |
|                                             |
|                                             |
|                                             |
|                                             |
| Sign up                                     |
|                                             |
| Simple registration and you're ready to go! |
|                                             |
|                                             |
| GET STAPTED                                 |
| GET STARTED                                 |
| GET STARTED                                 |
|                                             |

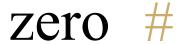

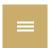

Tellis of service

Privacy Policy

State Money Transmitter Disclosures and Complaints